System z: A first class platform for mobile

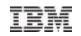

# Mobile Workload Pricing Tagging and tracking mobile-initiated transactions

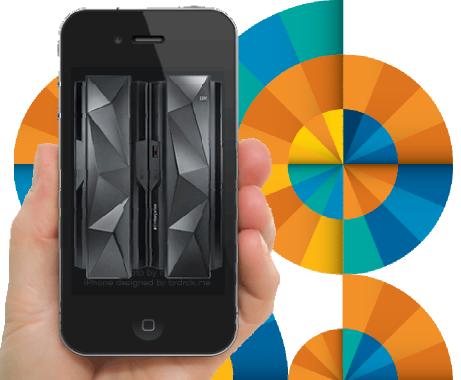

# Mobile on System z

20-11-2014

Marc Wesemael IBM Belgium System z SW

© 2014 IBM Corporation

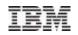

#### Agenda

- What is the problem
- What has been announced for Mobile Workload Pricing (MWP)
- Mobile Workload Reporting Tool (MWRT)
- Tagging and tracking mobile transactions
   Different methods
- Summary

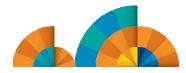

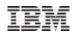

## Mobile workload growth

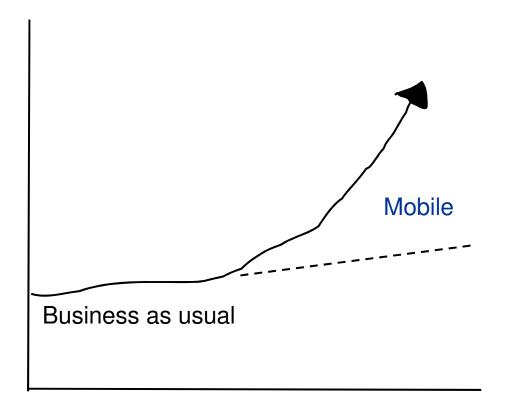

**Driving back-end transactions** 

Increasing capacity growth

#### Higher proportion of inquiry

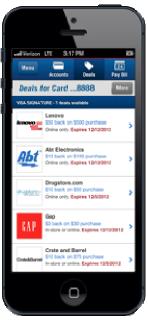

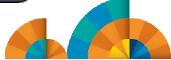

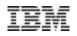

# Mobile Workload Pricing for z/OS

- Benefits
  - Improves the cost of growth for mobile transactions processed in System z environments such as CICS, IMS, DB2, WAS and MQ
  - Mobile Workload Pricing (MWP) for z/OS enhances Sub-Capacity pricing
    - Mitigates the impact of Mobile on MLC charges where higher transaction volumes cause a spike in machine utilization
    - Normalizes the rate of transaction growth
  - No infrastructure changes required, no separate LPARs needed
    - It is an enhanced way of reporting sub-capacity MSUs
    - System runs as it always has, workload execution is not altered
    - But you do need to be able to tag and track mobile transactions
- Hardware requirements
  - Available to all enterprises running a zEC12 or zBC12 server (actual mobile work may run on any zEnterprise machine including z196 and z114)

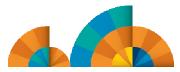

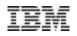

# Sub-capacity Workload Licence Charges

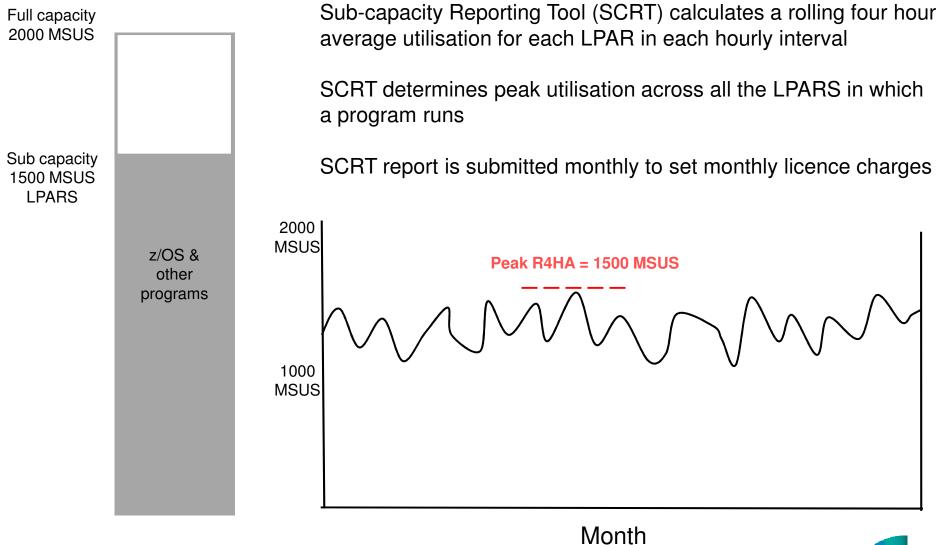

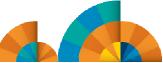

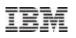

#### Mobile Workload Pricing Reporting Process

- New Mobile Workload Reporting Tool (MWRT) available 30 June 2014
  - A new Windows-based Java tool to report sub-capacity MSUs and make adjustments to reported LPAR MSUs based on Mobile transaction data
    - Standard SCRT methodology plus new feature to adjust for Mobile workload impact
    - New tool will replace SCRT for customers who take advantage of Mobile Workload Pricing
- Customers must track mobile transactions and produce a file showing mobile CPU consumption each month
  - Record mobile program transaction data, including CPU seconds, on an hourly basis per LPAR
  - Load the resulting data file into MWRT each month (IBM-specified CSV format)
  - Run MWRT and submit the results to IBM each month (Replaces SCRT process)
- MSU adjustments and monthly peak calculation for billing
  - MWRT will subtract 60% of the reported Mobile MSUs from a given LPAR in each hour, adjusting the total LPAR MSU value for that hour
    - This will function like a partial "off-load" from a software pricing perspective (real system processing is completely unchanged)
    - When an LPAR value is adjusted, all software running in the LPAR will benefit from lower MSUs
    - Tool will calculate the monthly MSU peak for a given machine using the adjusted MSU values

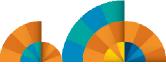

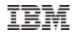

# Example: how MWP can reduce LPAR peak MSUs

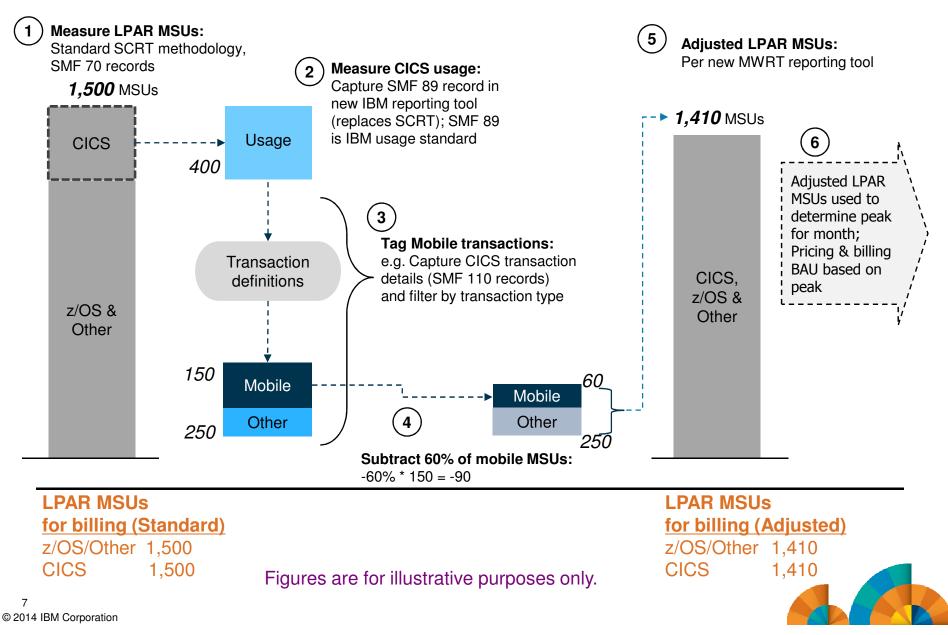

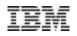

#### Example: Sample LPAR MSU values by hour

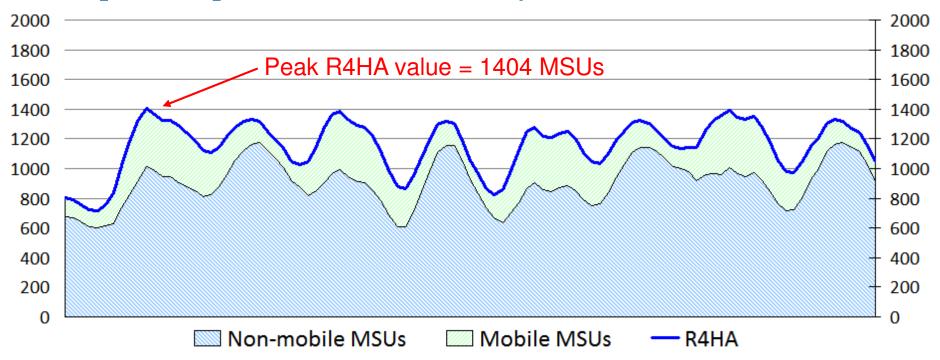

- SCRT calculates the Rolling 4-Hour Average (R4HA) MSU peak
  - All workloads are included

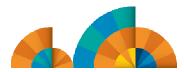

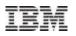

#### LPAR MSU values adjusted for mobile contribution

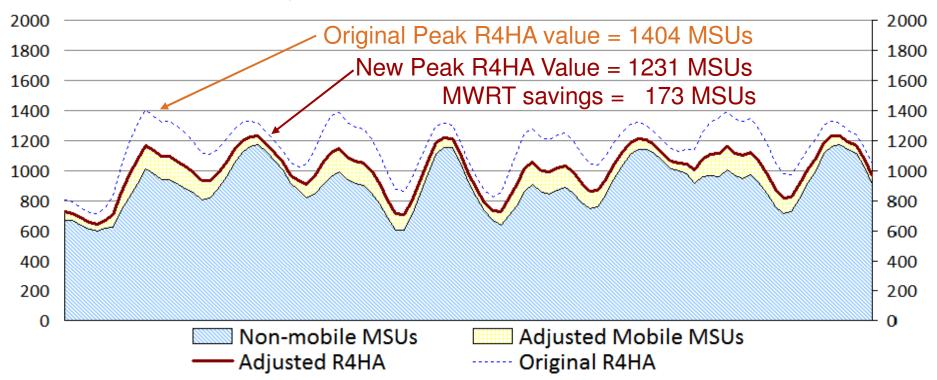

- MWRT removes 60% of the Mobile workload, interval-by-interval
  - Non-mobile workload is unchanged
  - Billing MSUS for the month are based upon the newly calculated R4HA curve after the mobile workload has been reduced

Provides benefit when Mobile workloads contribute to monthly peak MSUs; Off-peak MSU adjustments will not affect MSUs used for billing.

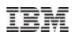

#### Identifying Mobile Transaction Workload

- Customers are responsible for processing their mobile transaction data into a predefined format to be loaded into MWRT for each sub-capacity reporting period.
  - IBM must approve the data gathering methodology.
- The data must consist of general purpose processor CPU seconds for each mobile transaction program summarized by hour by LPAR for all machines processing mobile transactions.
  - Detailed instructions, including CSV file format, available in the MWRT user's guide.
- Mobile Workload Pricing Defining Programs:

| 5655-S97 | CICS TS for z/OS V4 | 5655-DSQ | IMS DB VUE V12                   |
|----------|---------------------|----------|----------------------------------|
| 5655-Y04 | CICS TS for z/OS V5 | 5655-DSM | IMS DB VUE V13                   |
| 5722-DFJ | CICS VUE V5         | 5655-TM1 | IMS TM VUE V12                   |
| 5635-DB2 | DB2 V9 for z/OS     | 5655-TM2 | IMS TM VUE V13                   |
| 5605-DB2 | DB2 10 for z/OS     | 5655-L82 | WS MQ for z/OS V6                |
| 5615-DB2 | DB2 11 for z/OS     | 5655-R36 | WS MQ for z/OS V7                |
| 5697-P12 | DB2 VUE V9          | 5655-W97 | WS MQ for z/OS V8                |
| 5697-P31 | DB2 10 VUE          | 5655-VUE | WS MQ VUE V7                     |
| 5697-P43 | DB2 11 VUE          | 5655-VU8 | WS MQ VUE V8                     |
| 5635-A02 | IMS V11             | 5655-N02 | WebSphere App Server for z/OS V7 |
| 5635-A03 | IMS V12             | 5655-W65 | WebSphere App Server for z/OS V8 |
| 5635-A04 | IMS V13             |          |                                  |

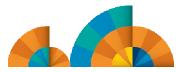

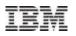

#### New MWP Contract Addendum & Supplement

- Mobile Workload Pricing is available for Mobile workloads running on a zEC12 or zBC12 server with AWLC or AEWLC sub-capacity pricing
  - Alternatively, if you install and operate a zEC12 or zBC12 in your enterprise you will be eligible for MWP when running a Mobile Workload Pricing Defining Program on a z196 or z114 server with sub-capacity pricing
- There is a new contract addendum:
  - Addendum for System z Mobile Workload Pricing (Z126-6300)
    - Terms and conditions to receive MWP benefit for AWLC, AEWLC, zNALC billing
  - Supplement to the Addendum for System z MWP (Z126-6628)
    - Customer explains how they tag/track their Mobile application CPU time
- Agreement to and compliance with the terms and conditions specified in the MWP contract Addendum is required
  - If the MWP Addendum is not implemented, MWRT Reports will be rejected!

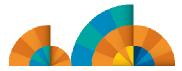

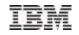

# Tagging and tracking mobile transactions

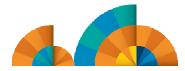

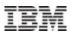

#### Tagging and Tracking for Mobile Workload Pricing - Overview

| End-User                                                                                                    | Middleware                                                                                | z/OS Sysplex                                                                                                    | MWP Reporting                                                                                                    |
|----------------------------------------------------------------------------------------------------|-------------------------------------------------------------------------------------------|----------------------------------------------------------------------------------------------------|----------------------------------------------------------------------------------------------------|
| Clear Definition<br>Here!                                                                                                    | Tagging - The<br>Unknown!                                                                 | Clear Definition<br>Here!                                                                                                    | Tracking<br>Examples                                                                                                    |
| <ul> <li>"Transactions<br/>that are<br/>triggered on a<br/>Mobile Device"</li> <li>"A Mobile<br/>Device is a<br/>Tablet or a<br/>Smartphone"</li> </ul> | How to forward a<br>'Mobile Tag' all the<br>way through to a<br>z/OS Defining<br>Program? | "z/OS Defining<br>Programs:<br>WAS, MQ, CICS,<br>IMS, DB2"<br>"GCP CPUs that<br>are used in the<br>Defining Programs<br>to process Mobile<br>workload are<br>eligible for MWP" | <ul> <li>"SMF Report"</li> <li>"WLM Report"</li> <li>"Customer<br/>Reporting Tool"</li> <li>Overhead of some<br/>SMF classes might<br/>be a concern</li> </ul> MWRT Tool is<br>available |

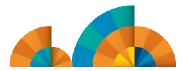

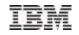

#### **Overview of Tagging and Tracking Process**

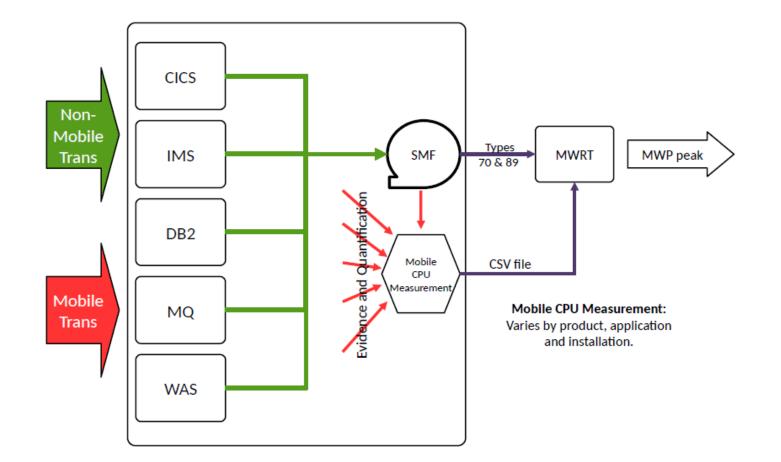

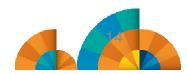

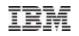

#### **Example of Tagging and Tracking Process**

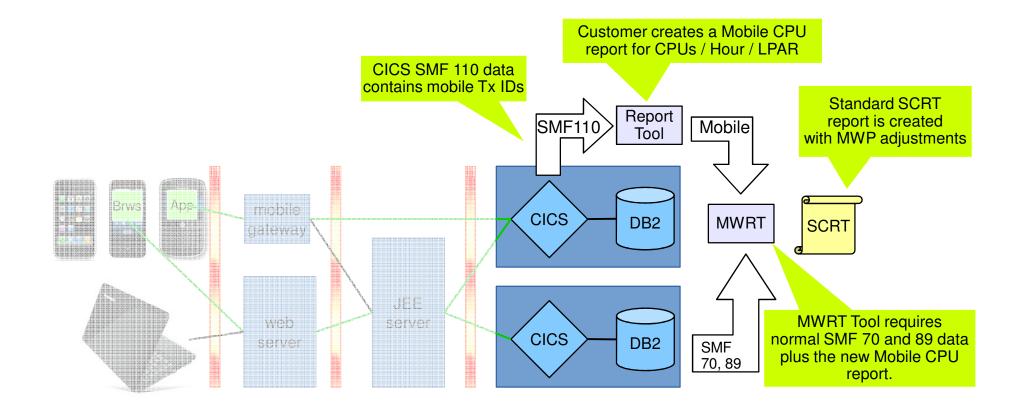

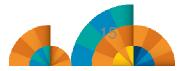

#### How do customers track their mobile workload today?

- Mobile Devices usually terminate at a web-server, JEE server, mobile gateway (e.g DataPower) or Worklight Server
- From there, back-ends including z/OS applications and data are accessed
- At the back-end level, typically a lot of services have shared-access from different service requesters
- Some customers have middleware components that are channel-aware and call back-end systems based on channel context (but not everyone)

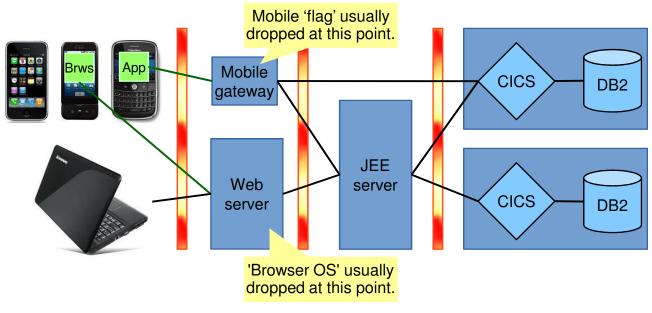

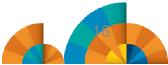

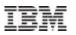

# How to forward a 'Mobile Tag'

- Network layer: route certain requests (from mobile gateway for example) to specific TCP/IP ports
- SOA Layer: in ESB / IIB / etc. route incoming SOA requests from mobile to a specific web service (different URI)
- JEE Layer: change web application programs to change context of back-end request (e.g transaction id) when session was established by a mobile device.

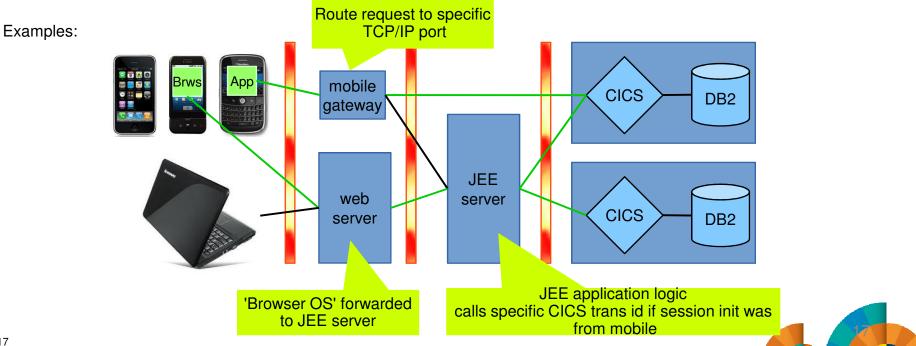

## Which Tracking mechanisms can be used with MWP?

- Use an individual LPAR for mobile-only workloads. All defining programs in here can report their GCP CPUs as mobile CPUs.
- Build individual subsystems of the defining programs for mobile-only workloads. These can then report their GCP CPUs as mobile CPUs.
- Use same subsystems for mobile and non-mobile but create different CPU reports for mobile CPU.

How could this be done? Examples:

- CICS: Transaction id, TCP/IP port, User id  $\rightarrow$  SMF110 Report
- IMS: LTERM, IMS Transaction Name, User id  $\rightarrow$  Transaction Level Statistics x'56FA'
- MQ: Connection Type, Queue Name  $\rightarrow$  SMF 116 Report
- DB2: JDBC stats like 'Program Name'  $\rightarrow$  SMF 102 Report
- WAS: unique URL for mobile  $\rightarrow$  SMF 120.9 Report

**Note:** this presentation contains examples of mobile tracking for CICS

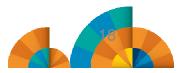

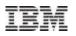

#### Banking showcase architecture

- Banking services are accessed by mobile clients in two ways:
  - 1. Mobile apps connect to mobile platform which then calls CICS web services
  - 2. Mobile web apps connect to integration platform that serves multiple web channels, integration platform then uses CTG (CICS Transaction Gateway) to connect to CICS

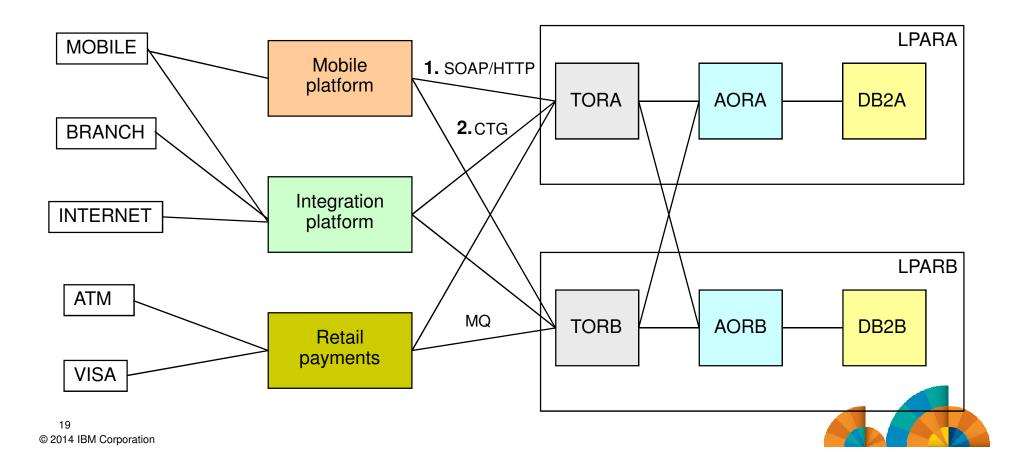

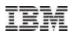

#### In Summary

- Mobile Workload Pricing (MWP) Benefits
  - Improves the cost of growth for mobile transactions processed in System z environments such as CICS, IMS, DB2, and WAS
  - No infrastructure changes required, no separate LPARs needed
  - But you do need to be able to tag and track mobile transactions
- Tagging and tracking mobile transactions
  - Customer must provide evidence a transaction is eligible for MWP and quantify the GP CPU consumed
  - The challenge is to flow a mobile context either implicitly or explicitly with the transaction request and preserve its evidence into the CPU consumption data
  - CPU consumption will normally be calculated using data from RMF or SMF
- The scenarios in this presentation demonstrates some example ways of tracking CICS mobile transactions and calculating mobile CPU consumption

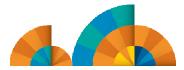

IBM

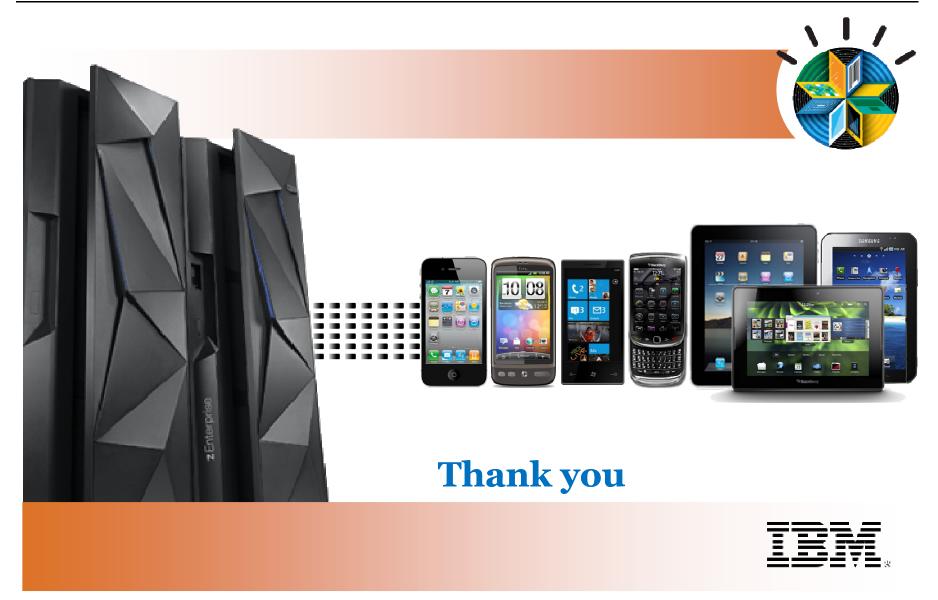

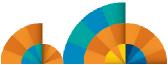